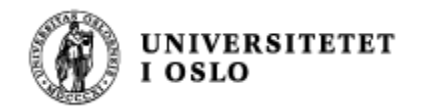

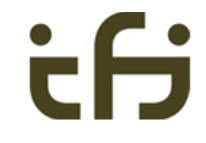

## IN1010 våren 2019 Onsdag 15. mai

# **Rask repetisjon av subklasser og tråder (pluss µ nytt)**

Stein Gjessing Institutt for informatikk Universitetet i Oslo

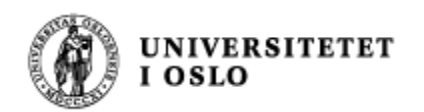

## Innledning

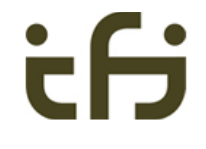

- Dette er 41 lysark som det ikke er mulig å gå gjennom på én time
- Disse lysarkene representerer det jeg mener er det viktigste i pensum om subklasser og tråder
- <sup>n</sup> Jeg kommer til å peke på noen få viktige poeng, og så er meningen at dere kan bruke lysarkene når dere skal repetere stoffet på egenhånd
- **Lysarkene 27 31 handler om invarianter. Vi har ikke** snakket mye om dette på forelesningene, men det er allikevel viktig, og de tre lysarkene om invarianter i løkker er helt nye

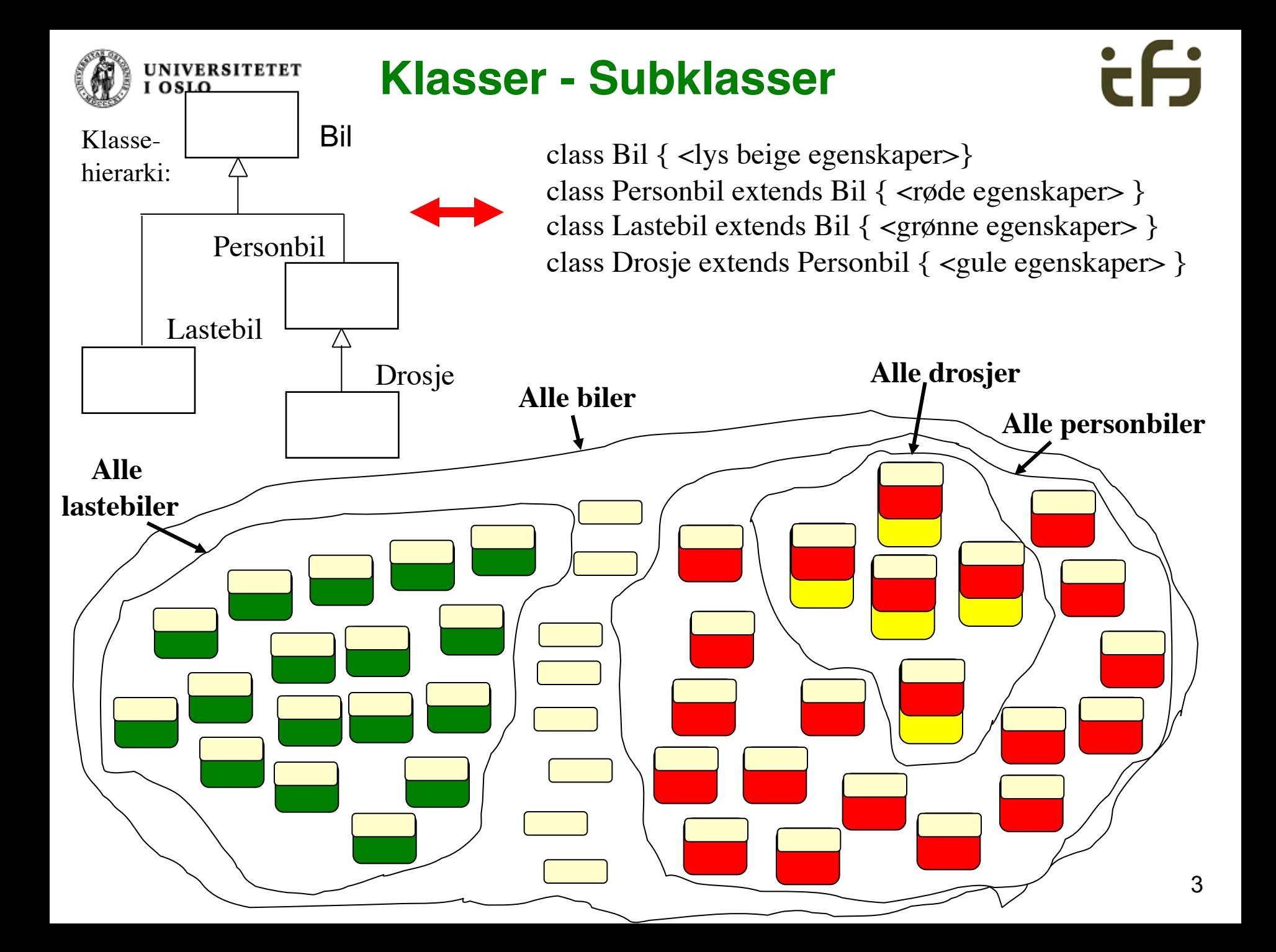

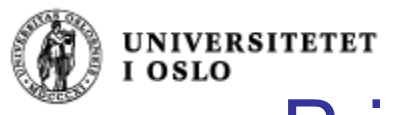

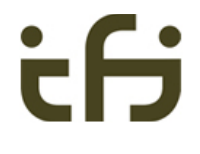

## Private og public i subklasser

**Private** i en klasse gjør at ingen utenom denne klassen (og heller ikke subklasser) kan se denne egenskapen

**Protected** i en klasse gjør at alle subklasser kan se denne egenskapen Men ingen utenfor klassen (bortsett fra i samme katalog/pakke)

**Public** er som før

```
class Person {
        protected String navn;
        protected int tlfnr;
        public boolean gyldigTlfnr() {
                return tlfnr >= 10000000 && tlfnr <= 99999999;
        }
}
```
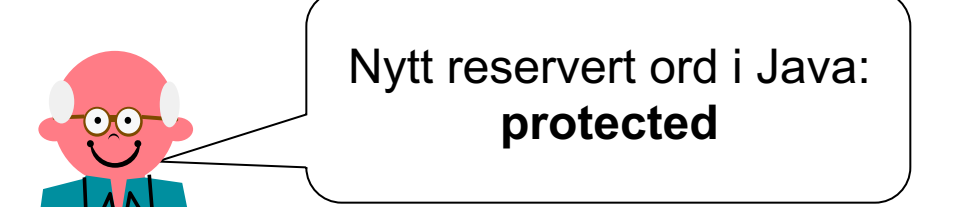

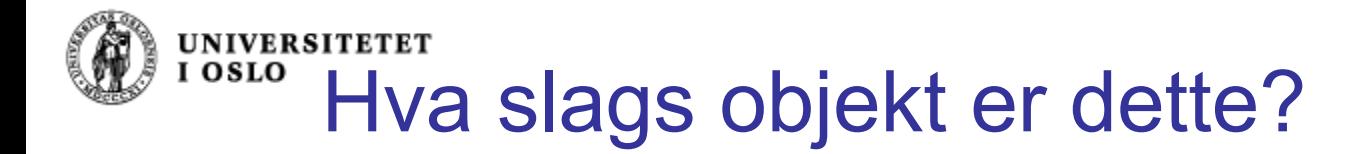

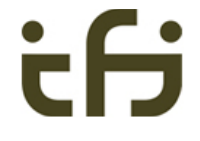

Den boolske operatoren **instanceof** hjelper oss å finne ut av hvilken klasse et gitt objekt er, noe som er nyttig i mange tilfeller:

```
class Frukt { .. }
 class Eple extends Frukt { .. }
 class Appelsin extends Frukt { .. }
class TestFrukt {
 public static void main(String[] args) {
    Eple e = new Eple(); \BoxskrivUt(e);
  }
 static void skrivUt(Frukt f) {
    if (f instanceof Eple) 
       System.out.println("Dette er et eple!");
    else if (f instanceof Appelsin)
       System.out.println("Dette er en appelsin!");
   }
} Frukt
                                      Eple Appelsin
```
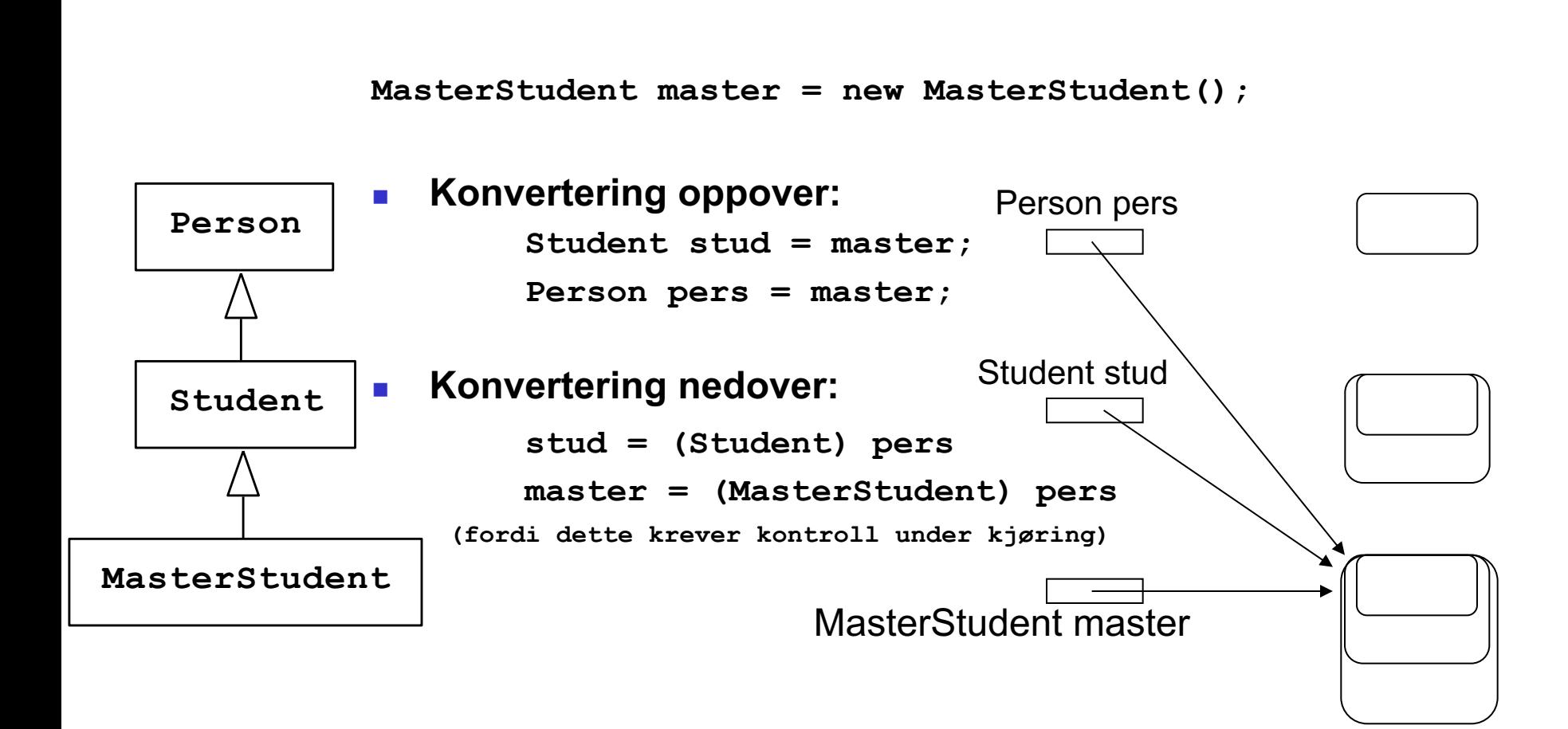

Konvertering mellom flere nivåer

**UNIVERSITETET** 

I OSLO

*Regel: " Alle referanser har lov til å peke bortover og nedover" (men ikke "oppover")*

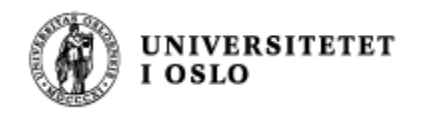

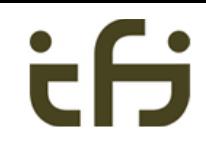

## Eksempel

#### Klassehierarki:

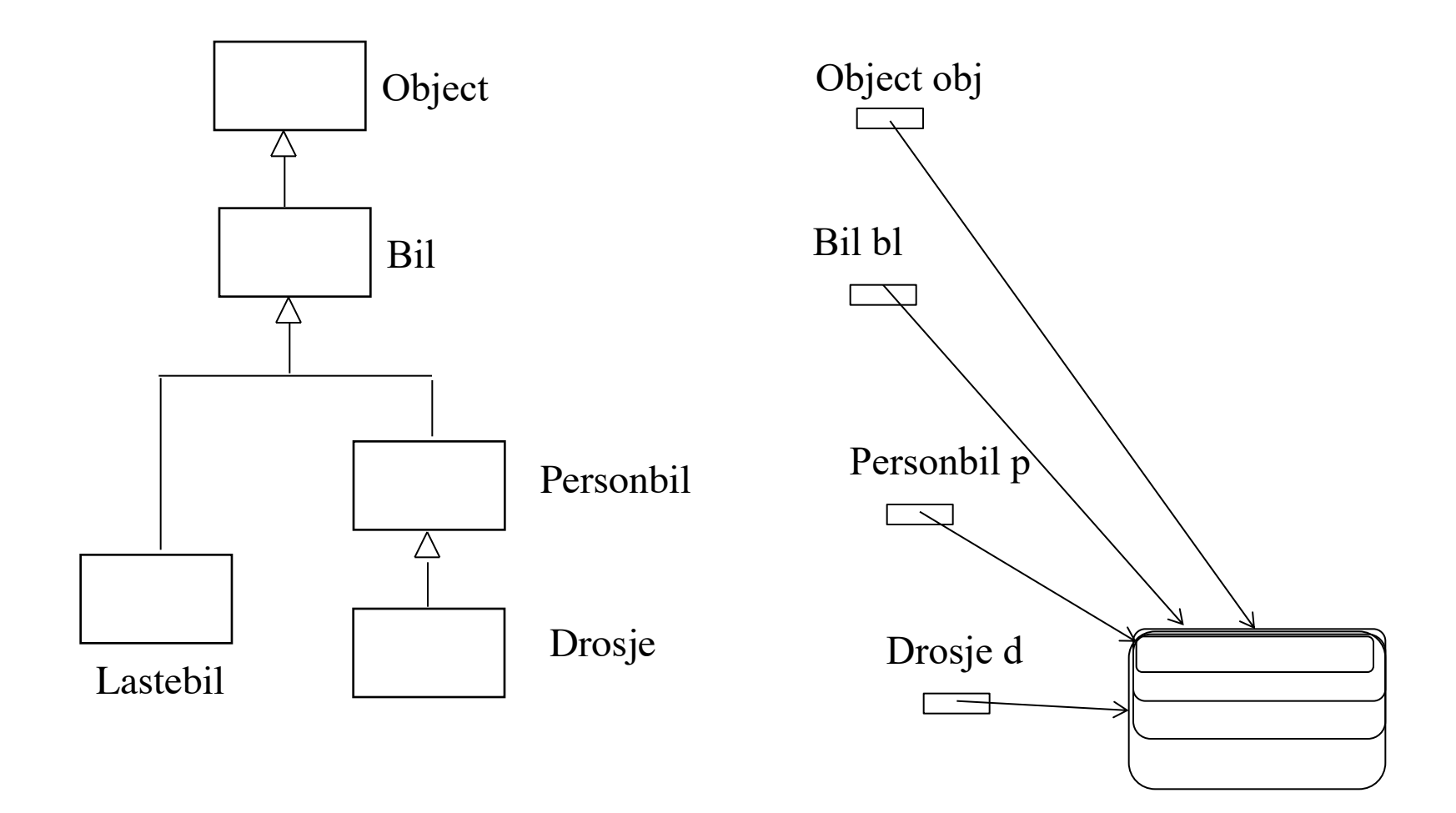

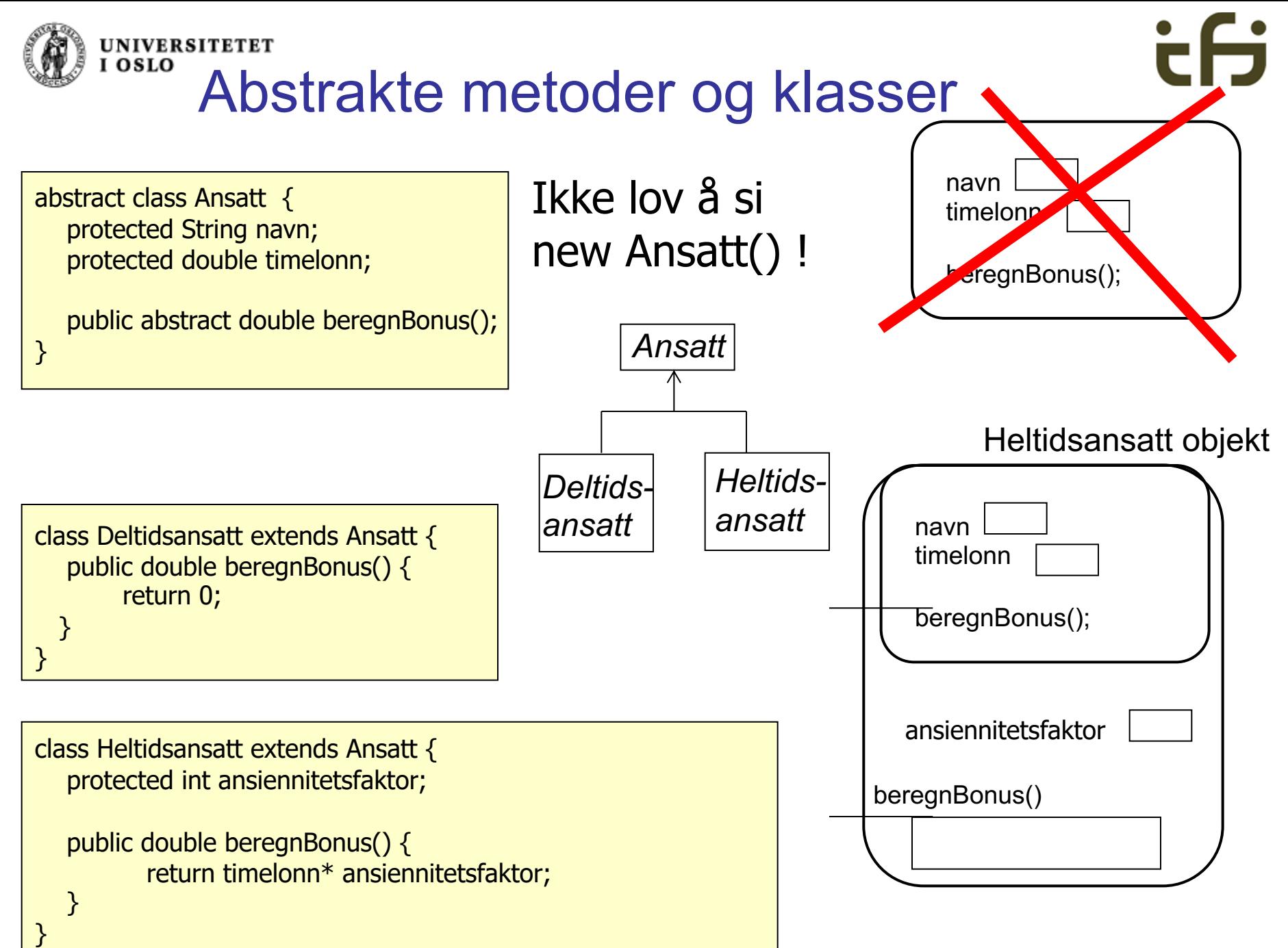

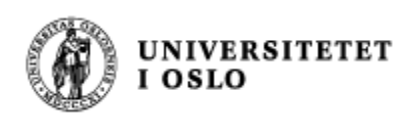

## *Polymorfi: eksempel*

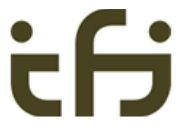

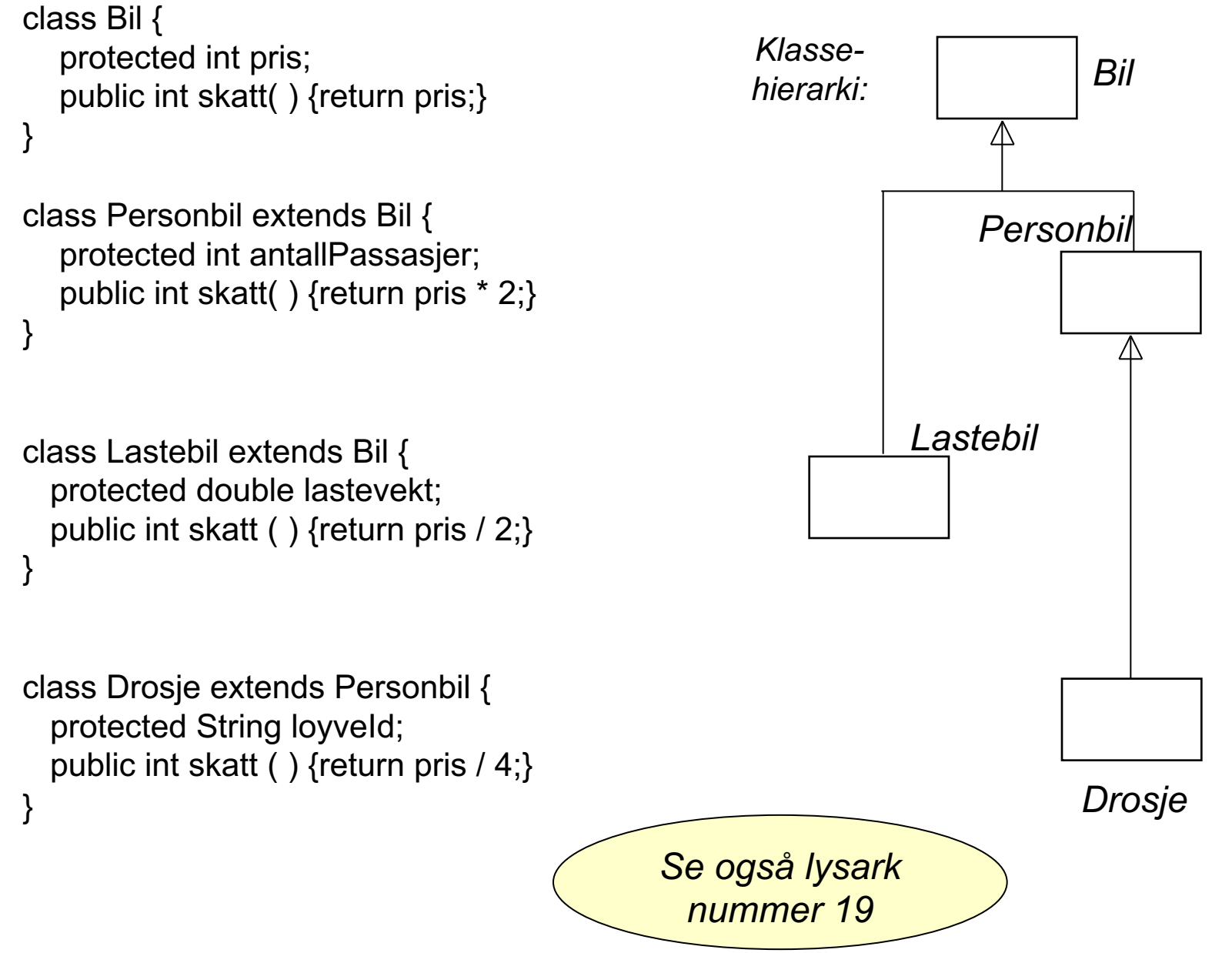

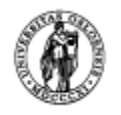

I OSLO

#### **UNIVERSITETET** Nøkkelordet **super.**

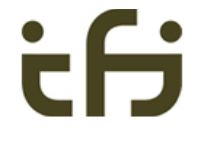

Nøkkelordet **super** brukes til å aksessere metoder i objektets superklasse. Dette kan vi bruke til å la superklassen Person ha en generell **skrivData**, som så kalles i subklassene:

```
// I klassen Person:
public void skrivData() {
        System.out.println("Navn: " + navn);
        System.out.println("Telefon: " + tlfnr);
}
// I klassen Student:
public void skrivData() {
        super.skrivData();
        System.out.println("Studieprogram: " + program);
}
// Tilsvarende i klassen Ansatt:
public void skrivData() {
        super.skrivData();
        System.out.println("Lønnstrinn: " + lønnstrinn);
        System.out.println("Timer: " + antallTimer);
}
```
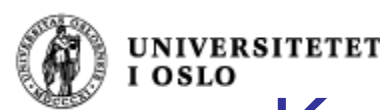

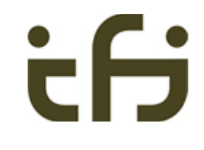

# Kall på super-konstruktøren

- <sup>n</sup> Superklassens konstruktør kan kalles fra en subklasse ved å si:
	- **n** super();
		- vil kalle på en konstruktør uten parametre
	- <sup>n</sup> **super(5, "test");**
		- om vi vil kalle på en konstruktør med to parametre (int og String)
- <sup>n</sup> Et kall på super **må** legges **helt i begynnelsen av** konstruktøren.
- **EXALLERT MAN IN KEY SUPER EXADELISE IT AT A KALLER KILTER SERVI LEGGE inn kall på super( )** helt først i konstruktøren når programmet kompileres.
- **Hyis en klasse ikke har noen konstruktør, legger Java** inn en tom konstruktør med kallet super();

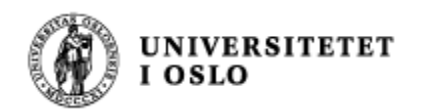

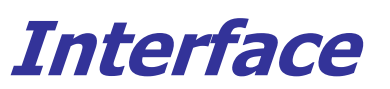

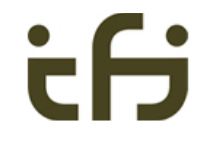

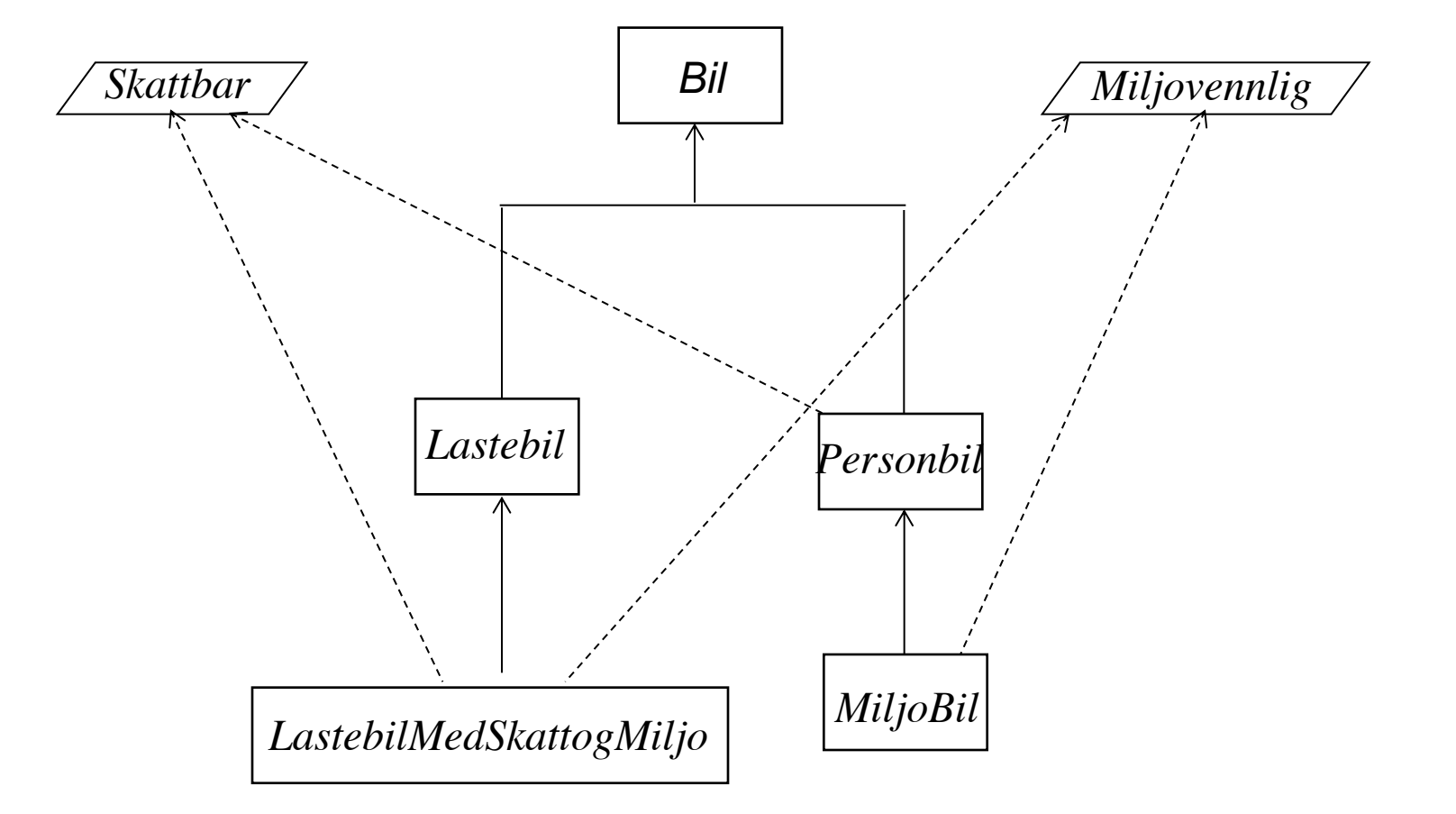

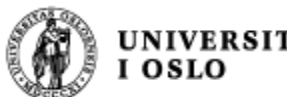

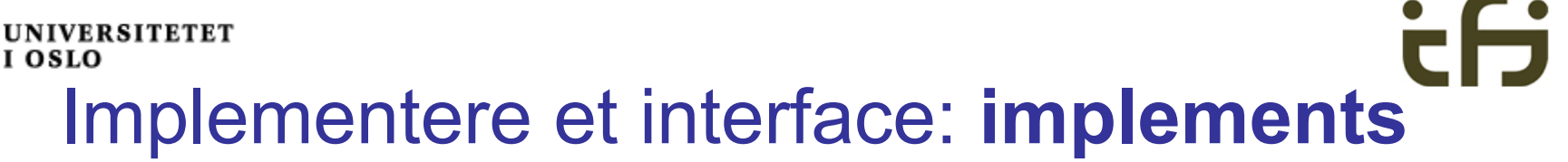

rollen Bil (i arv) fra klassehierarkiet

```
class Personbil extends Bil implements Skattbar {
   int antPass;
   double momsGrunnlag = 150000;
   public double toll( ){return momsGrunnlag*0.5;}
   public int momsSats( ){return 25;}
}
                                                       rollen 
                                                        "Skattbar"
```
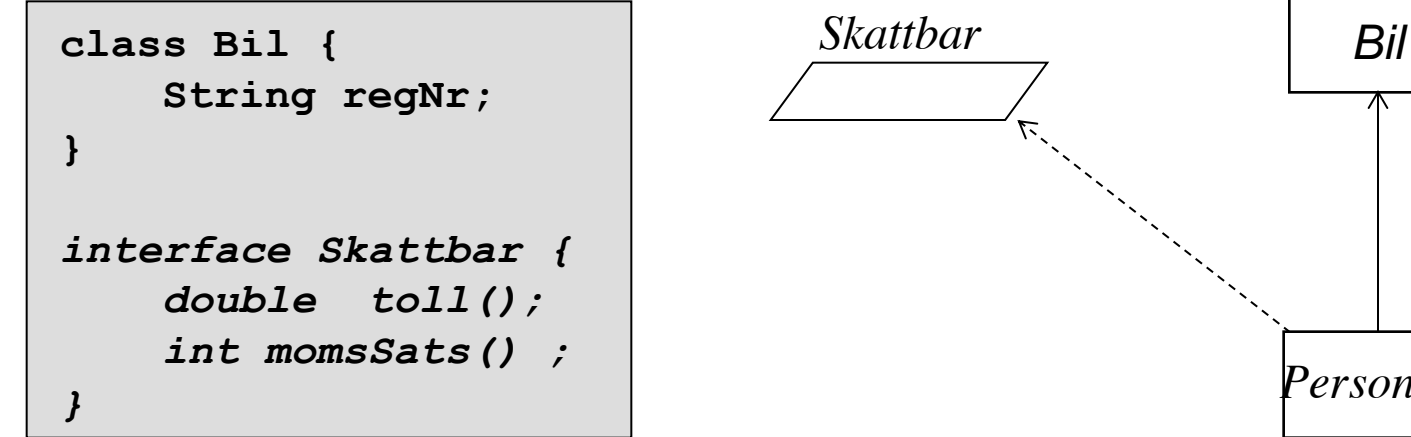

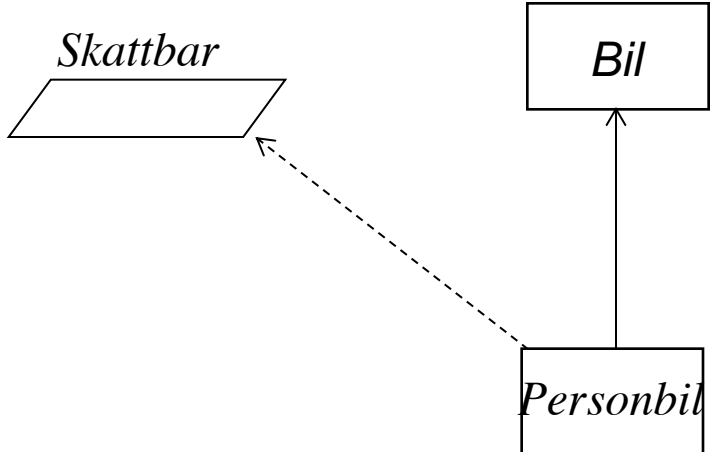

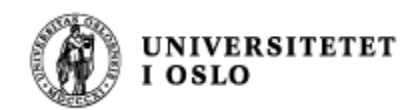

## *Samlet import-skatt*

```
Skattbar[ ] alle = new Skattbar [100];
alle[0] = new Bil("DK12345", 150000);
alle[1] = new Ost(20,5000);
. . .
. . .
int totalSkatt = 0;
for (Skattbar den: alle) {
   if (den != null) 
    {totalSkatt = totalSkatt + den.skatt();}
}
System.out.println("Total skatt: " +
                              totalSkatt);
```
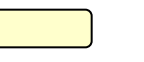

*Rollen Skattbar*

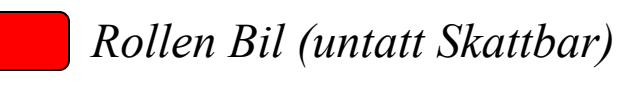

*Rollen Ost (untatt Skattbar)*

*Type: Skattbar [ ]*

*Navn: alle*

*Veldig viktig og bra eksempel. Dagens rosin.*

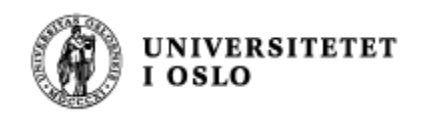

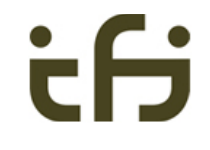

## Objektorientering handler om å tydeliggjøre objektenes public-metoder. Interface gjør det.

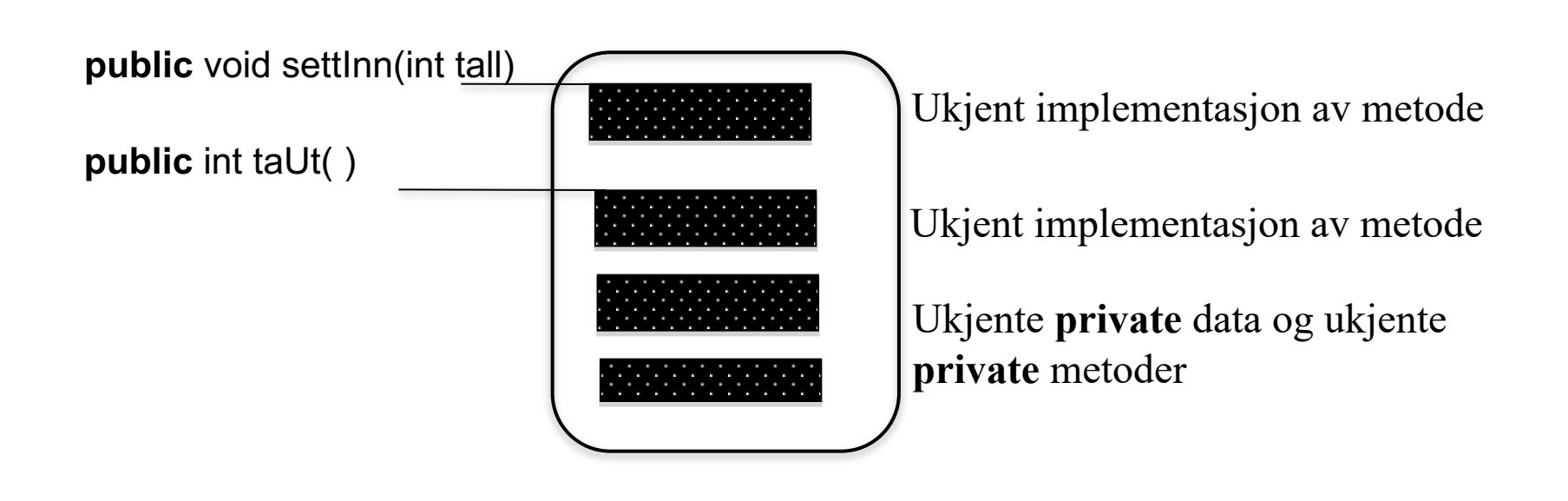

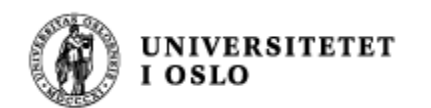

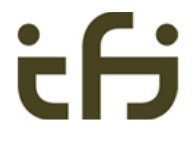

### Interface: Klassehierarki og Java-kode

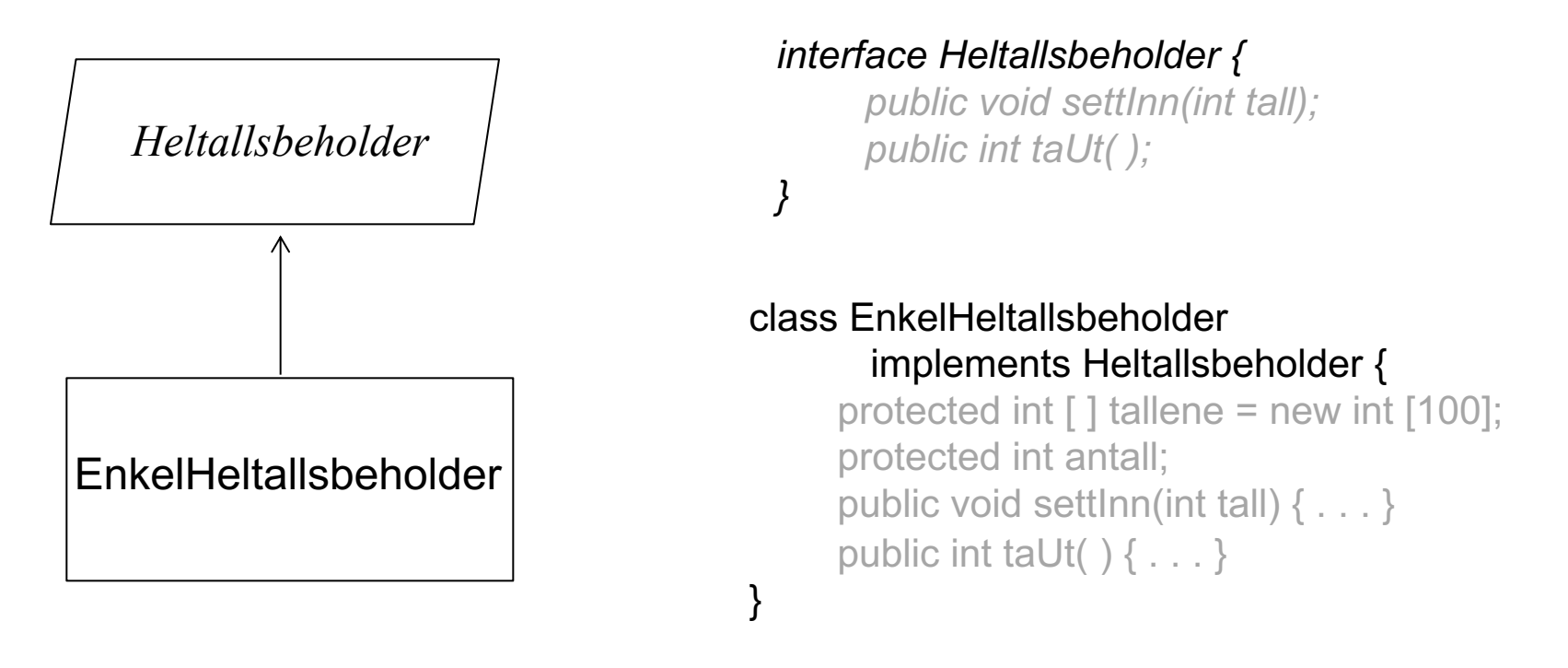

Når en klasse implementerer et interface tegner vi det nesten på samme måte som en superklasse / subklasse. For å markere at "superklassen" ikke er det, men et interface, kan vi enten skrive "interface" i boksen, og/eller vi kan gjøre navnet på interfacet (og boksen ?) kursiv.

*Engelsk: Interface Norsk: Grensesnitt*

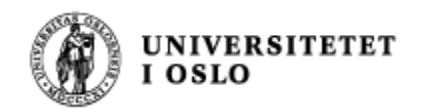

## Karnevalshund

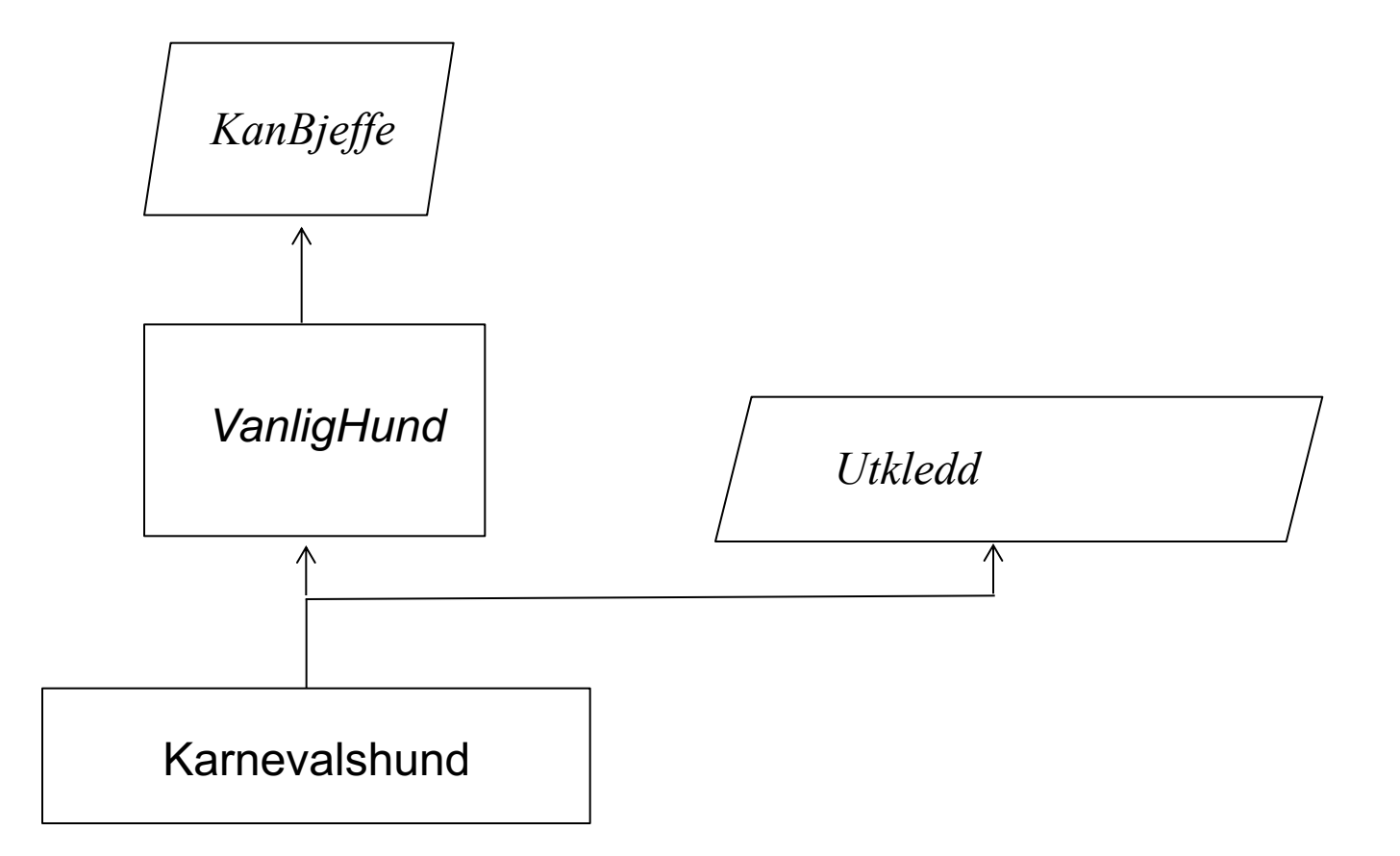

Denne figuren avspeiler "interface"-ene og "class"-ene på neste siden

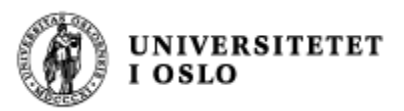

*}*

**}**

```
interface KanBjeffe{
        void bjeff();
```

```
interface Utkledd {
        int antallFarger();
}
```
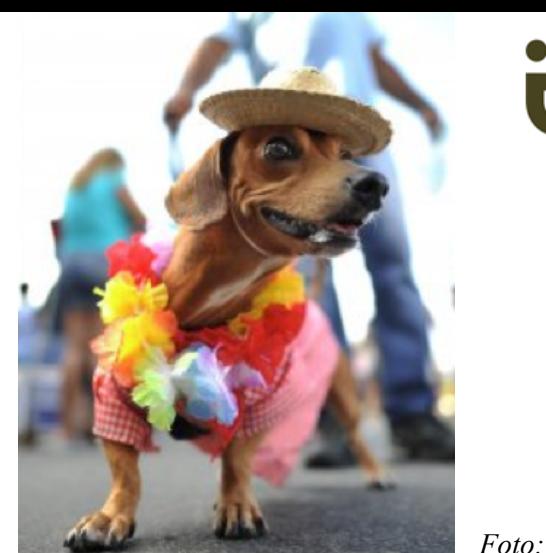

```
Foto: AP
```

```
class VanligHund implements KanBjeffe {
       public void bjeff() {
               System.out.println("Vov-vov");
        }
}
```

```
class Karnevalshund extends VanligHund implements Utkledd {
       private boolean farger;
       public Karnevallshund (int frg) {
               farger = frg;
       } 
       public boolean antallFarger() {
               return farger;
       }
```
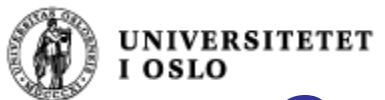

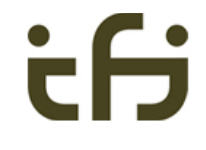

## Generiske interface Inteface med parametre

- På samme måte som klasser, kan interface lages med parametre.
- class GeneriskBeholderTilEn <E>{ . . . }
- n interface Beholder  $\leq$  = { . . . }

#### *new GeneriskBeholderTilEn<Bil>( );*

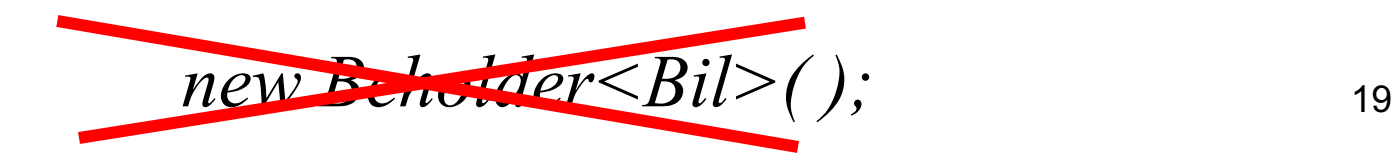

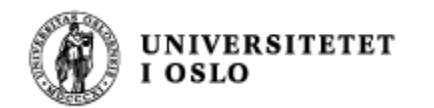

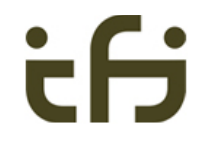

```
interface Beholder \langle T \rangle {
         public void settInn (T en);
         public T taUt ( );
}
class GeneriskBeholderTilEn <T> implements Beholder <T> {
         T denne;
         public void settInn (T \text{ en}) \{ denne = en; }
         public T taUt ( ) {return denne;}
}
```
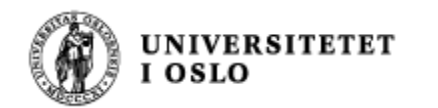

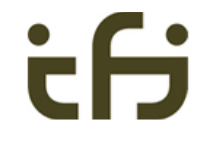

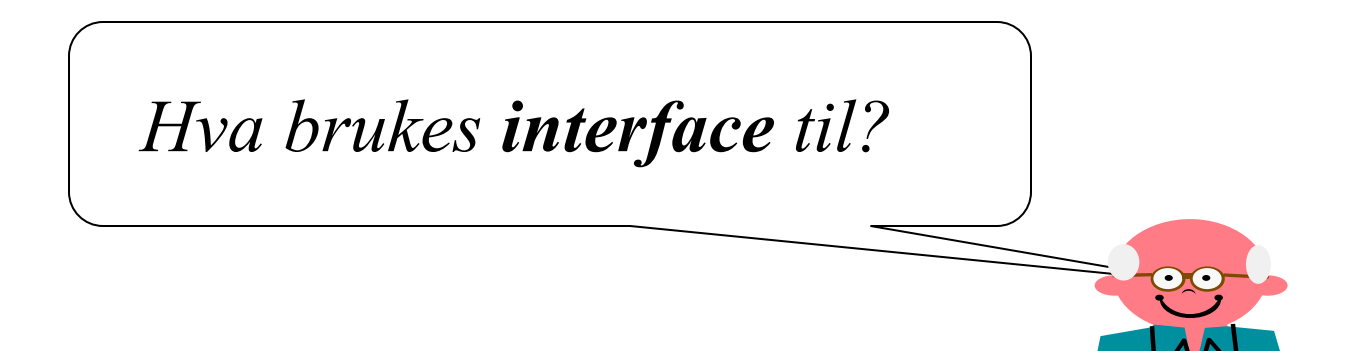

Vet hjelp av interface kan forskjellige klasser og objekter ha det samme grensesnittet. Dette er en fordel når vi skal beskrive objekter med felles egenskaper.

Et interface kalles gjerne også en **rolle** (som en subklasse)

- Noen objekter kan spille flere forskjellig roller (snart: multippel arv)
- n Forskjellige objekter kan implementere samme rolle på forskjellige måter - innkapsling = skjuling av detaljer

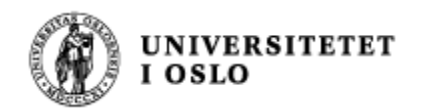

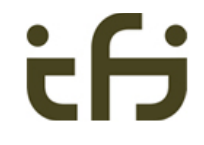

## *Tråder*

## *Datamaskinarkitektur*

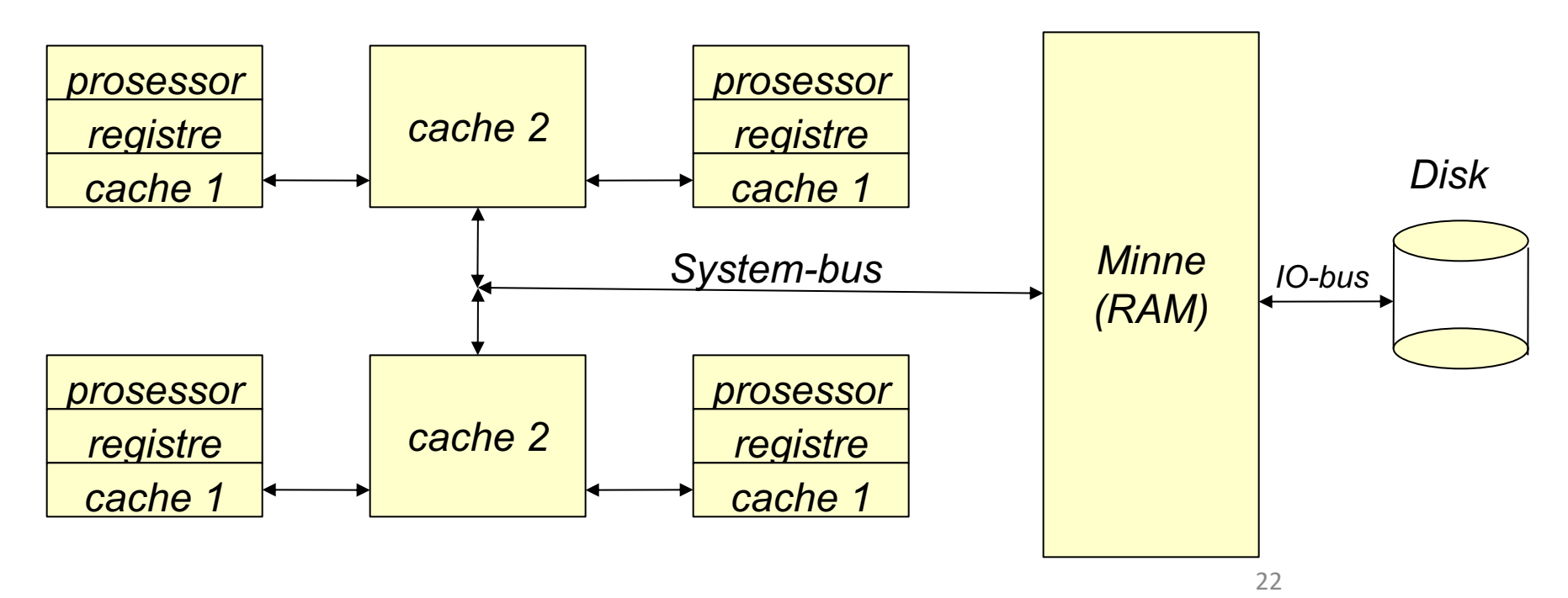

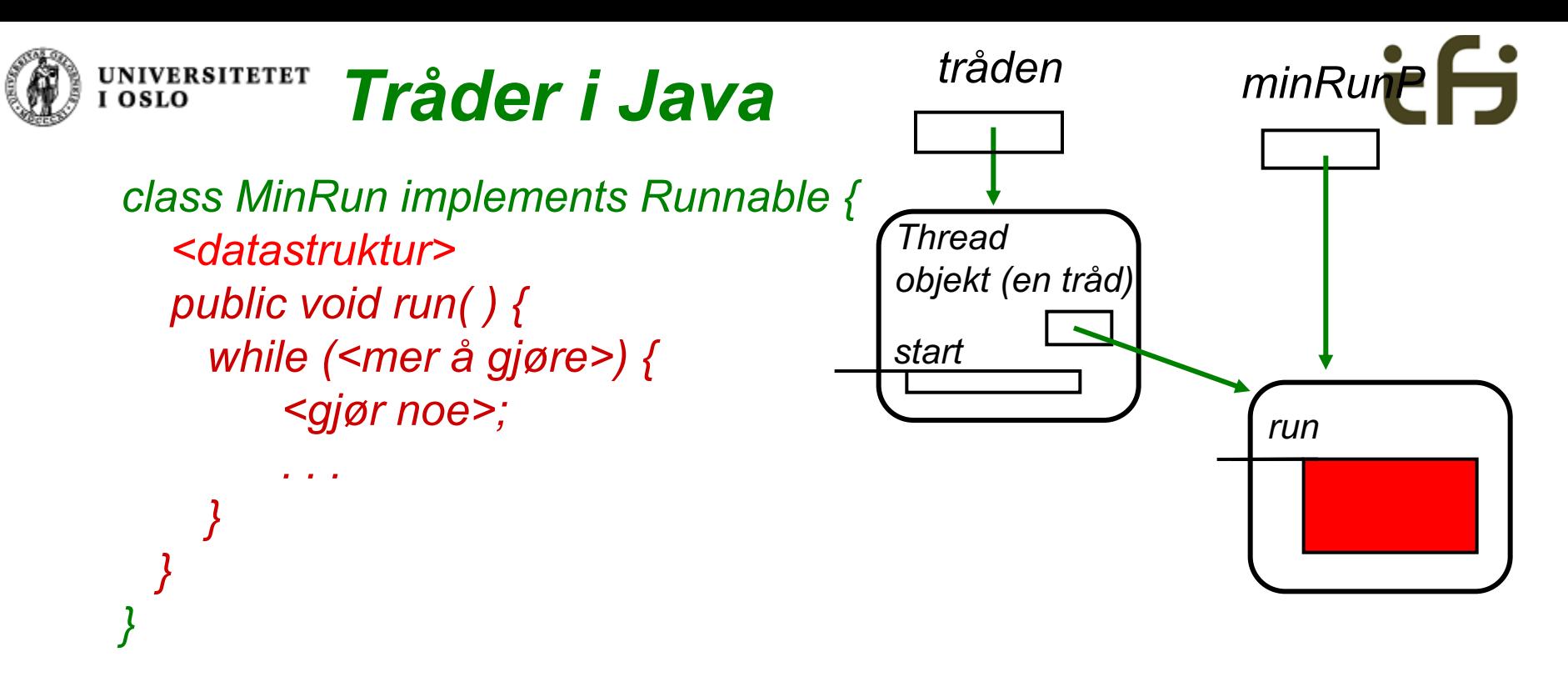

*En tråd lages og startes opp slik:*

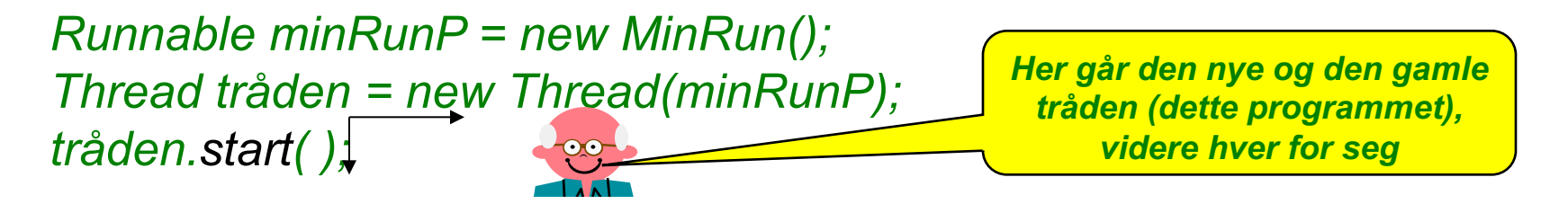

*start( ) er en metode i Thread som må kalles opp for å få startet tråden. start-metoden vil igjen kalle metoden run (som vi selv programmerer).*

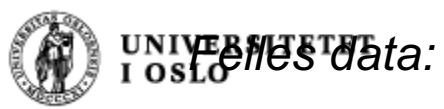

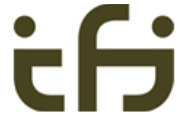

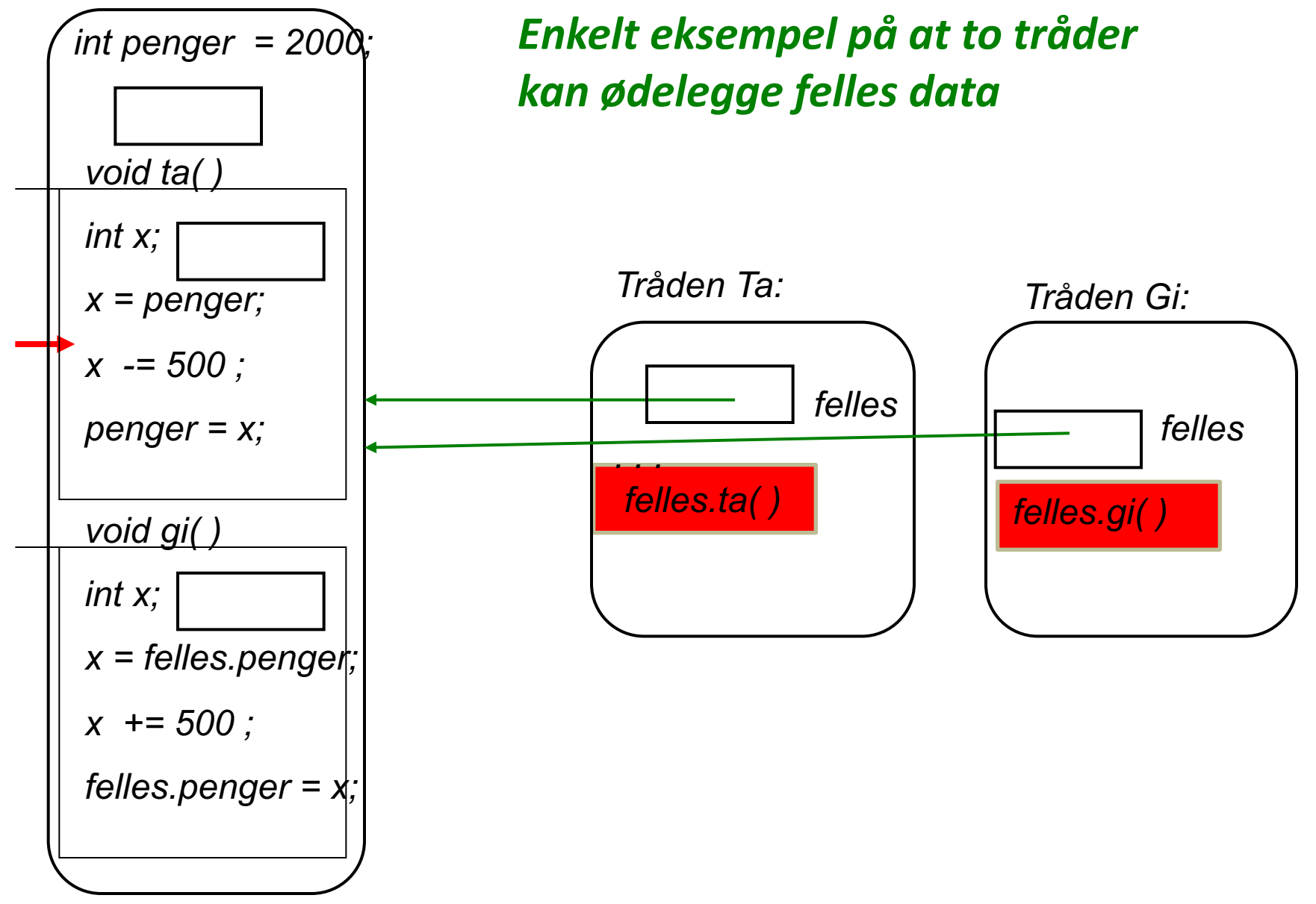

![](_page_24_Figure_0.jpeg)

![](_page_25_Picture_0.jpeg)

![](_page_25_Figure_1.jpeg)

# *Da blir laas.unlock() alltid utført !!*

![](_page_26_Picture_0.jpeg)

. . . . .

![](_page_26_Picture_1.jpeg)

## WIKIPEDIA: **Invariant (computer science)**

- **n** In [computer science](https://en.wikipedia.org/wiki/Computer_science), an **invariant** is a condition that can be relied upon to be true during execution of a program, or during some portion of it. It is a [logical assertion](https://en.wikipedia.org/wiki/Logical_assertion) that is held to always be true during a certain phase of execution.
	- For example, a **[loop invariant](https://en.wikipedia.org/wiki/Loop_invariant)** is a condition that is true at the beginning and end of every execution of a loop.
- **Programmers often use [assertions](https://en.wikipedia.org/wiki/Assertion_(computing))** in their code to make invariants explicit. Some [object oriented](https://en.wikipedia.org/wiki/Object_oriented) programming languages [have a special syntax for specifying](https://en.wikipedia.org/wiki/Programming_language) **class invariants.**

![](_page_27_Figure_0.jpeg)

![](_page_28_Figure_0.jpeg)

![](_page_29_Figure_0.jpeg)

*// fra og med tabell[0] til og med tabell[999] !!!!!!*

*999*

![](_page_30_Figure_0.jpeg)

![](_page_31_Picture_0.jpeg)

![](_page_31_Picture_1.jpeg)

## Produsenter og konsumenter

![](_page_31_Figure_3.jpeg)

Tråder:

*En monitor (et objekt)*

![](_page_32_Picture_0.jpeg)

![](_page_33_Picture_0.jpeg)

## Barrierer i Java

![](_page_33_Picture_2.jpeg)

**import java.util.concurrent.\*;**

![](_page_33_Figure_4.jpeg)

![](_page_34_Picture_0.jpeg)

## Amdahls lov

<sup>n</sup> En beregning delt opp i parallell går fortere jo mer uavhengig delene er

#### Amdahls lov:

- Totaltiden er
	- $\blacksquare$  tiden i parallell  $+$
	- <sup>n</sup> tiden det tar å kommunisere / synkronisere/ gjøre felles oppgaver
- n Tiden det tar å synkronisere er ikke parallelliserbar (hjelper ikke med flere prosessorer)
- n Men du kan være smart og lage synkroniseringen så kort eller mellom så få tråder som mulig

![](_page_34_Figure_10.jpeg)

![](_page_35_Picture_0.jpeg)

![](_page_35_Picture_1.jpeg)

## Vranglås (deadlock)

- <sup>n</sup> Vranglås skjer når flere tråder venter på hverandre i en sykel:
- **Eksempel** 
	- **N** Veikryss: alle bilene skal stoppe for biler fra høyre -> Alle stopper = VRANGLÅS

![](_page_35_Picture_6.jpeg)

![](_page_35_Picture_7.jpeg)

![](_page_35_Picture_8.jpeg)

![](_page_36_Picture_0.jpeg)

![](_page_36_Picture_1.jpeg)

- **Flere tråder venter på hverandre**
- **n** Syklisk venting

![](_page_36_Figure_4.jpeg)

![](_page_37_Picture_0.jpeg)

![](_page_37_Picture_1.jpeg)

## Unngå vranglås

- 1. Ta bare en ressurs
- 2. Ta alle eller ingen
- 3. Alle tråder tar alle ressurser i samme rekkefølge

- Hvis vranglås har oppstått:
	- Fri en og en ressurs til det ikke lenger er vranglås

![](_page_38_Picture_0.jpeg)

- **n** To tråder
- **n** To ressurser som tas i forskjellig rekkefølge

![](_page_38_Figure_3.jpeg)

*Ressurs 1*

![](_page_39_Picture_0.jpeg)

*1*

![](_page_39_Picture_1.jpeg)

# *1 2 vente på hverandreEnkleste eksempel på vranglås: <sup>2</sup> To biler kan risikere å*

*Venstre del Høyre del*

*Smalt veistykke, to biler kan ikke passere hverandre. Bilene kan bare se den første delen.*

![](_page_40_Picture_0.jpeg)